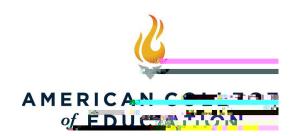

•

•

•

\_

•

•

•

•

•

•